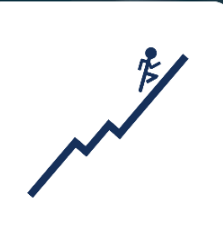

# ed-watch Your online resource partner

New User ? Sign Up

Long

LEARNING MANAGEMENT SYSTEM

Welcome to Ed-Watch vercome to Ed-Watc<br><sub>your online resource partner</sub>

Centricate courses via Self-paced Dyd classes & In-person<br>Centricate courses via Self-paced Dyd classes & In-person<br>ENTAL STRENGTH PROGRESS

**GROUNDROOM** 

MENTAL STRENGTH PROGRAMS Coaching & Psychologist Assistance

 $\omega$ 

**Pagement X 3 1979**  $\rightarrow$  C  $\rightarrow$  includes and post

# ETHICAL HACKING

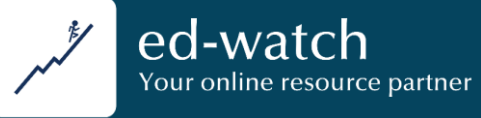

# **Program Overview**

This comprehensive program provides complete knowledge and skills in the field of ethical hacking. Discover the fascinating world of cybersecurity as you learn how to assess and secure computer systems, networks, and applications. Through hands-on exercises and real-world scenarios, you will gain practical experience in identifying vulnerabilities, performing penetration testing, and implementing effective security measures. Whether you are an aspiring cybersecurity professional or an IT enthusiast, this program will equip you with the tools and techniques needed to become an ethical hacker. Start your journey today and unlock the secrets of cybersecurity.

The course comprises 21 modules with multiple assignments and quiz at end of each module. After successfully completing the course, you will have strong grip over different hacking methods and techniques.

This program comprises:

- **Project: System Hacking Project based on CTF**
- **Kandellah Kandel Labs**
- **Final Course Assignment**

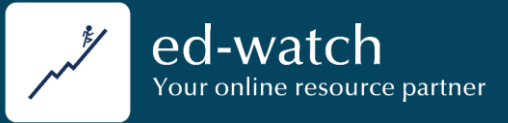

### **LEARNING MODULES:**

Module  $A - Introduction$  to Ethical Hacking Lesson 1: Fundamentals of ethical hacking Lesson 2: Types of hackers Lesson 3: Types of hacking Lesson 4: Cyber Kill Chain Lesson 5: Lab Setup for ethical hacking Module  $B -$  Foot printing & Reconnaissance Lesson 1: What is Foot printing? Lesson 2: Types of foot printing Lesson 3: Search engine & google hacking Lesson 4: Website Foot printing Lesson 5: WHOIS foot printing Lesson 6: DNS Foot printing Lesson 7: Email Foot printing Lesson 8: How to protect yourself from foot printing? Lesson 9: Hands on Lab Module  $C -$  Scanning networks Lesson 1: What is network scanning?

Lesson 2: Introduction to Nmap and Zenmap Lesson 3: Port knocking & service discovery.

#### **LEARNING MODULES:…cont.1**

Lesson 4: OS fingerprinting Lesson 5: Scanning beyond IDS Lesson 6: Understanding Network structure using Zenmap Lesson 7: Hands on Lab

- Module D Enumeration Lesson 1: What is enumeration? Lesson 2: SMTP and DNS Enumeration Lesson 3: SMB Enumeration Lesson 4: LDAP enumeration Lesson 5: Hands on Lab Lesson 6: Anti-Enumeration techniques
- $\blacksquare$  Module  $E -$  Vulnerability Analysis Lesson 1: What is vulnerability analysis Lesson 2: Vulnerability analysis tools Lesson 3: Vulnerability scanning using mobile Lesson 4: Generating report
- Module F System Hacking Lesson 1: What is system hacking? Lesson 2: Initial access Lesson 3: Execution Lesson 4: Defense evasion

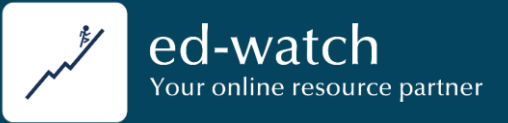

#### **LEARNING MODULES:…cont. 2**

Lesson 5: Escalate privilege Lesson 6: Password cracking Lesson 7: Deleting logs Lesson 8: Hands on lab using Metasploit

Module G – Malware Threats

Lesson 1: What is malware? Lesson 2: Trojans Lesson 3: Virus and worms Lesson 4: Advanced persistent threats Lesson 5: In-Memory (Fileless) Threats Lesson 6: Static and dynamic analysis of malwares

Lesson 7: Anti-malware software Lesson 8: Lab

Module  $H -$  Sniffing

Lesson 1: What is sniffing? Lesson 2: Sniffing tools Lesson 3: DHCP attacks Lesson 4: ARP poisoning Lesson 5: Spoofing attacks Lesson 6: DNS poisoning Lesson 7: Lab

#### **LEARNING MODULES:…cont. 3**

Lesson 8: How to protect from sniffing?

■ Module I – Social engineering & password harvesting

Lesson 1: What is social engineering? Lesson 2: Types of social engineering Lesson 3: Different techniques used in social engineering Lesson 4: What is website cloning & password harvesting?

Lesson 5: How to protect from social engineering attacks? Lesson 6: Lab

- Module  $J -$  Denial of Service Lesson 1: What is DOS? Lesson 2: Methods and techniques used for **DOS** Lesson 3: Available tools Lesson 4: Case study Lesson 5: Lab Lesson 6: How to protect from DOS
- Module  $K -$  Session Hijacking Lesson 1: What is session hijacking?

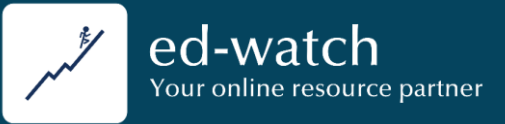

#### **LEARNING MODULES:…cont. 4**

Lesson 2: App level session hijacking Lesson 3: Network level Lesson 4: Available tools Lesson 5: How to protect from session hijacking?

Module  $L -$  Evading IDS, firewalls & honeypots Lesson 1: What is evading? Lesson 2: How it works? Lesson 3: Available tools Lesson 4: Bypassing IDS Lesson 5: Bypassing firewall Lesson 6: What is honeypot and how to detect honeypots

Module  $M - H$ acking webservers Lesson 1: What is web server hacking? Lesson 2: Web server attacks & methods Lesson 3: Available tools Lesson 4: Lab (webserver hacking demo) Lesson 5: How to secure web servers?

■ Module N – Hacking web applications Lesson 1: What is web app hacking?

#### **LEARNING MODULES:…cont. 5**

Lesson 2: Methods & techniques of web app hacking

Lesson 3: Web API, hooks and web shells Lesson 4: How to secure web application?

- Module O SQL Injection Lesson 1: What is SQL Injection & types of it? Lesson 2: Tools used for SQL injection. Lesson 3: Methodology for SQL injection Lesson 4: LAB (Demonstration) Lesson 5: How to protect from SQL injection?
- Module  $P -$  Hacking wireless networks Lesson 1: Fundamentals of wireless hacking Lesson 2: Wireless threats Lesson 3: Tool used for wireless hacking Lesson 4: WIFI hacking methodology Lesson 5: How to secure wireless networks?
- Module Q Building malware Lesson 1: What is Malware? Lesson 2: Tools required Lesson 3: Customizing process injection Lesson 4: Compiling your first malware Lesson 5: Lab

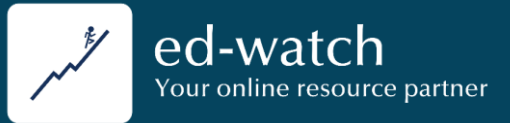

### **LEARNING MODULES:…cont. 6**

Module  $R -$  Antivirus evasion

Lesson 1: What is antivirus evasion? Lesson 2: Approach for customizing Remote Access Trojan for evasion Lesson 3: Encryption Lesson 4: Packing Trojan & available tools

- Module  $S APT$  attacks  $&TTPs$ Lesson 1: Introduction to APT's and MITRE ATT&CK Framework Lesson 2: How APT works Lesson 3: Getting Started with MITRE ATT&CK
- Module T Cryptography Lesson 1: Fundamental s of cryptography Lesson 2: Encryption Algorithms Lesson 3: Available tools Lesson 4: Disk Encryption Lesson 5: Cryptanalysis
- Module  $U$  Responsibilities as Ethical hacker Lesson 1: Your ethical responsibility in society as an ethical hacker
- Project: System Hacking Project based on CTF - Lab
- **Final Course Assignment**

### **PARTICIPANTS:**

- **IT professionals**
- **Security Analysts/ penetration testers**
- Auditors & compliance professionals

### **DELIVERY:**

- E-Learning Self-paced
- Course duration: 25 Hours
- **Virtual Classes 1 hour once a month**
- 24/7 Support
- 60% passing criterion
- Quizzes & Assignments

# **PAYMENT:**

- **US\$ 1,100 Pay now**
- Group discounts & installments available [\(contact@ed](mailto:contact@ed-watch.org)[watch.org](mailto:contact@ed-watch.org))

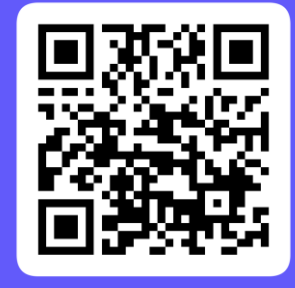

Scan to pay

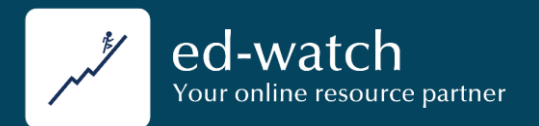

# **Training Programs by Ed-Watch**

**EXPERT**

100%

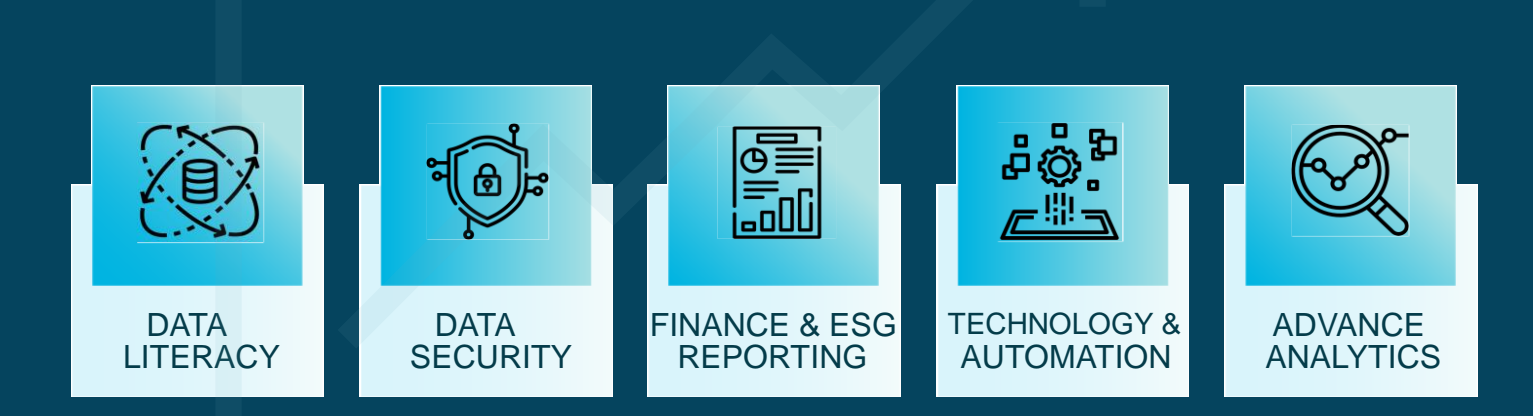

# **BEGINNER**

# **REACH OUT TO US**ed-watch Your online resource partn

### Sales & admin support

[jane@ed-watch.org](mailto:jane@ed-watch.org) [contact@ed-watch.org](mailto:contact@ed-watch.org)

# **U S A O F F I C E**

+1 (903)-424-6912

Ed-Watch LLC, 20 Hallo Street, Edison NJ 08837, USA

# **U A E O F F I C E**

+971 5 0565 3520

Smart Links Business Management Services; Office P3, Empire Heights Business Bay, Dubai, UAE

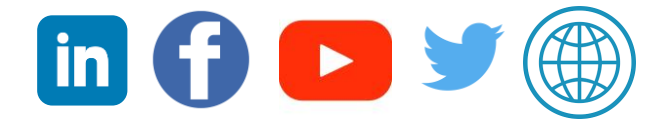